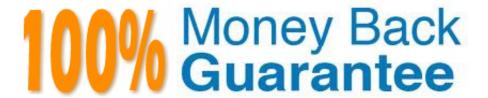

Vendor:Oracle

**Exam Code:**1Z0-510

Exam Name: Oracle ATG Web Commerce 10

Implementation Developer Essentials

Version: Demo

## **QUESTION 1**

Which two item descriptors are subtypes of a media item?

- A. Media-external
- B. Media-internal
- C. Media-internal-text
- D. Media-image

Correct Answer: AC

The media item includes a property named type that is used to specify the media sub-type of the item.

The standard catalog includes three sub-types:

media-external: This item type references a piece of content that is stored outside the database. The content can be either be either a binary file or a text file.

media-internal-binary: This item type can be used to store binary objects (such as images) in the catalog database.

media-internal-text: This item type can be used to store text files (such as JSPs) in the catalog database.

#### **QUESTION 2**

Which three can be used to create valid Nucleus components?

- A. any java class
- B. any Java class with a public constructor
- C. any JavaBean
- D. a Java class implementing GenericService
- E. a singleton with a private constructor and a getinstance() public method

Correct Answer: BCD

Nucleus: Organizing JavaBean Components

Nucleus is Oracle ATG Web Commerce\\'s component model for building applications from JavaBeans.

Nucleus lets you assemble applications through simple configuration files that specify what components are used by the application, what parameters are used to initialize those components, and how those components hook up to each other.

Nucleus by itself provides no application-specific functions. The JavaBean components implement all of an application\\'s functionality. Nucleus is the mechanism that gives those components a place to live, and a way for those components to

find each other.

Note: Event Sources

Your class can be a source for JavaBeans events by following the patterns outlined in the JavaBeans specifications (see Events and Event Listeners in the Core ATG Services chapter). If your class fires events, Nucleus properties files can

be used to configure the listeners for those events.

D: However, these classes should implement certain interfaces that give components access to a number of Nucleus capabilities, such as automatic creation, configuration, and notifications.

The easiest way to implement these interfaces is to subclass atg.nucleus.GenericService, which implements all interfaces described in the following sections. However, your class might already extend some other class, thereby preventing you from extending GenericService. In this case, your class must implement the necessary interfaces.

Note: Your class does not need to implement all interfaces that GenericService implements, only the ones with the functionality required.

E: Any Java object with an empty constructor can act as a component in Nucleus.

Note: Java has several design patterns Singleton Pattern being the most commonly used. Java Singleton pattern belongs to the family of design patterns, that govern the instantiation process. This design pattern proposes that at any time there can only be one instance of a singleton (object) created by the JVM.

The class\\'s default constructor is made private, which prevents the direct instantiation of the object by others (Other Classes). A static modifier is applied to the instance method that returns the object as it then makes this method a class level method that can be accessed without creating an object.

#### **QUESTION 3**

What must you configure for ATG to charge the payment on the first shipment?

- A. Configure settlementStep in PaymentManager.
- B. This is handled OOTB. ATG always settles on last shipment in accordance with PCI compliance
- C. Configure SettleOnFirstShipment on OrderFulfiller.
- D. Nothing. ATG assumes settlement was done when order was placed.
- E. Write custom code in HardgoodFulfiller

Correct Answer: C

The order is settled (paid for) according to the value of the settleOnFirstShipment property. If this property is true, the order is settled after the first shipping group in the order ships. If this property is false, the order is settled after the last shipping group in the order ships.

Note: The OrderFulfiller class handles the start of the fulfillment process and is responsible for the routing of various requests made to the fulfillment subsystem. In a sense, the OrderFulfiller is the hub of communication relating to fulfillment. The order to be fulfilled is received through a SubmitOrder message and is handled by the handleSubmitOrder method . The OrderFulfiller is responsible for farming out FulfillOrderFragment messages to the various fulfillers interested in pieces of the order.

Different fulfillers such as HardgoodFulfiller receive the FulfillOrderFragment message and begin processing of the shipping groups specified within.

#### **QUESTION 4**

What do you need to do to disable ATG\\'s Out-of-the-Box behavior of persisting order change?

- A. Set /atg/commerce/order/OrderTools.persistOrders = false
- B. Set/atg/commerce/order/OrderManager.persistOrders=false
- C. Set /atg/commerce/ShoppingCart.persistOrders = false
- D. ATG does not allow you to modify this behavior.

Correct Answer: C

Understanding the ShoppingCart Component The ShoppingCart component is responsible for storing and managing a customer\\'s shopping carts. It maintains the customer\\'s current shopping cart that is used during the purchase process, and it stores any other shopping carts that have been persisted by that customer. These shopping carts are represented as atg.commerce.order.Order objects in the ATG Commerce object model, and represented as order items in the Order Repository.

# **QUESTION 5**

Which item descriptor in the SiteRepository is used to define Site Categories?

- A. siteConfiguration
- B. siteTemplate
- C. siteGroup
- D. siteCategory

Correct Answer: B

Recording Sites within the Site Repository Definition All registered sites have a site ID and are recorded in the siteRepository definition. The Site repository, which runs on all server instances, stores site configurations, site categories and site groups that are created with Site Administration. The Site repository stores the following item descriptors:

siteConfiguration An item descriptor that contains the site configuration properties. Versioned siteConfigurations are deployed from the publishing server to the production server.

siteGroup An item descriptor that contains sharing group properties. Versioned siteGroups are deployed from the publishing server to the production server.

siteTemplate An item descriptor for a site category. Site categories are non-versioned instances that are stored in the siteRepository definition on the publishing server. Site categories do not get deployed.

#### **QUESTION 6**

Identify three key features of Oracle ATG Web Commerce Platform\\'s B2C Commerce module.

- A. LiveHelp
- B. Abandoned Cart
- C. Recovery Purchasing Workflow Management such as support for Purchase Orders and Approvals
- D. Pricing and Order engines
- E. Scheduled Orders

Correct Answer: BCD

Note B2C: Business-To-Consumer. A transaction that occurs between a company and a consumer, as opposed to a transaction between companies (called B2B). The term may also describe a company that provides goods or services for consumers.

## **QUESTION 7**

Which three reasons justify why customers should choose Oracle ATG Web Commerce as their cross channel commerce platform?

- A. It is the most complete and integrated e-commerce solution in the market.
- B. It has the most flexible, modular, and elegant architecture compared to other competing solutions.
- C. It features production-ready reference applications that can be easily customized to meet your application requirements.
- D. It is the easiest platform to implement a compared e-commerce solution in the market.
- E. It has the best online merchandising business tools and applications of all competing solutions.

Correct Answer: ABD

A: To further enhance the customer experience, Oracle offers an integrated set of software-as-a-service (SaaS) commerce services that provide the flexibility and intelligence to target the right visitors at the right time with the right offer in the right channel to drive high-value sales. Through these services, your company can engage with customers at the point of interaction through personalized recommendations, targeted promotions, and guided assistance.

B: Because it\\'s built on a flexible, component-based e-commerce software architecture, ATG Web Commerce is an easily implemented best-in-class commerce solution that increases revenue, improves customer service, helps companies achieve maximum, long-term business growth, and is available as either a licensed solution or hosted ondemand solution.

D: Oracle\\'s ATG Web Commerce Applications

Oracle\\'s ATG Web Commerce is the industry\\'s top-ranked commerce solution that powers the world\\'s best brands, and delivers a consistent, personalized cross-channel customer experience. ATG Web Commerce offers a complete commerce software platform that enables you to deliver a personalized customer buying experience across all customer touchpoints, including the web, contact center, mobile devices, social media, physical stores, and more.

## **QUESTION 8**

| In an ATG multisite installation, identify three strategies that ATG employs to determine request is as | ssociated with |
|----------------------------------------------------------------------------------------------------|----------------|
|----------------------------------------------------------------------------------------------------|----------------|

- A. sticky session based
- B. sticky site parameter based
- C. domain based
- D. path based
- E. configuration File

Correct Answer: BCD

A multisite application must be able to quickly determine what site a given request is associated with. To this end, the ATG platform supports two main URL management strategies:

In a domain-based strategy(C)

k

In a path-based strategy (D)

B: RequestParameterRuleFilter checks the request URL for two query parameters:

\*

pushSite is set to a site ID, which is returned by the rule filter\\'s filter() method.

\*

stickySite, if set to setSite, makes the pushSite-specified site sticky for the current session. Unless licitly reset or unset, the sticky site is used for all subsequent requests during that session.

Note: RequestParameterRuleFilter

Based on the class atg.multisite.PushedSiteParamFilter, the component /atg/multisite/

RequestParameterRuleFilter is the first rule filter to execute. This filter processes request query parameters that set the current site, and specify it as a sticky site that persists throughout the session of that request.

## **QUESTION 9**

Which four droplets can be used in ATG applications?

- A. Cache
- B. Catalog

| C. ForEach                                                                                                    |
|----------------------------------------------------------------------------------------------------|
| D. IsEmpty                                                                                                    |
| E. IsNull                                                                                                    |
| Correct Answer: ACDE                                                                                                    |
| A: The Cache droplet caches the rendered output of the contents of the oparam based on a content key (such as category, user gender, logged in/logged out state, etc) for a configured period of time. This can be very useful for things like navigation menus dynamically built based on the catalog.  |
| C: ForEach Droplet: ("atg.droplet.ForEach" is the class, Component is "atg/dynamo/droplet/ForEach") help us to iterate through the elements of an array which we specify. The droplet helps us to specify the HTML before and after the array processing also to specify the HTML if the array is empty. |
| D: IsEmpty                                                                                                    |
| Displays one of two possible outputs, depending on whether its input parameter is empty.                                                                                                    |
| *                                                                                                    |
| Class Name                                                                                                    |
| atg.droplet.lsEmpty                                                                                                    |
| *                                                                                                    |
| Component                                                                                                    |
| /atg/dynamo/droplet/IsEmpty                                                                                                    |
| E: IsNull                                                                                                    |
| Displays one of two possible outputs, depending on whether its input parameter is null.                                                                                                    |
| *                                                                                                    |
| Class Name                                                                                                    |
| atg.droplet.lsNull                                                                                                    |
| *                                                                                                    |
| Component                                                                                                    |
| /atg/dynamo/droplet/IsNull                                                                                                    |
| QUESTION 10                                                                                                    |
| Which actions will enable you to add now properties to a SKU? (select one)                                                                                                    |

A. Create an XML file and add its location to the XML list in the Product Catalog repository.

 $B.\ Create\ an\ XML\ file\ in\ / atg/commerce/catalog/custom/customCatalog.xml\ and\ load\ it\ via\ the\ CONFIGPATH.$ 

- C. Create a new column in table dcs\_sku. ATG will automatically add this new property.
- D. Create a new property to the SKU object using the BCC in the context of a project and deploy it to production.
- E. ATG does not let you add new properties to an SKU.

Correct Answer: B

ATG Add Custom properties to SKU

\*

One step of an example is: Extend the Order Repository Definition File

Extend the Order Repository definition file, orderrepository.xml, to add the new properties in MyCommerceItemImpl to the existing commerceItem item descriptor. In this example, the new property to add is the shortDescription property. The orderrepository.xml file is found in the CONFIGPATH at /atg/commerce/order/orderrepository.xml. To extend the file, create a new orderrepository.xml file at /atg/commerce/order/ in your localconfig directory. The new file should define the shortDescription property for the commerceItem item descriptor. During startup, the ATG platform uses XML file combination to combine the orderrepository.xml files in the CONFIGPATH into a single composite XML file.

\*

Another step Modify the OrderTools Configuration FileThe OrderTools component controls many aspects of the purchase process, such as mapping between commerce object types and class names, defining the default commerce object types, and mapping between commerce objects and item descriptors. You need to modify the OrderTools configuration file to support the new MyCommerceItemImpl class and myCommerceItem item descriptor. To modify the OrderTools configuration file, layer on a configuration file by creating an OrderTools.properties file at/atg/commerce/order/ in your localconfig directory

Note: SKU Items and SKU Links

A product is a navigational end-point in the catalog. However, customers do not actually purchase the product; they purchase a SKU (stock keeping unit). A product can have several different SKUs associated with it, representing varieties, sizes, and colors.

The properties of a SKU are used for display purposes, similar to products and category properties. The properties are also used to integrate with other ATG Commerce systems, such as pricing and fulfillment.

# **QUESTION 11**

Consider the following code snippet:

To get an output of "Joe Bruin", which two methods should the droplet use in the code?

- A. getLocalParameter("first") and getLocalParamter("last")
- B. getParameter("first") and getLocalParameter("last")
- C. getLocalParameter("first") and getParameter("last")
- D. getPageParameter("first") and getParameter("last")

Correct Answer: D

first is a page parameter. We use getPageParameter to access it. last is a bean parameter. We use getParameter to access it.

Note: dsp:param

Identifies a servlet bean input parameter; or defines a page parameter.

attributes

name (servlet bean)

Identifies an input parameter that is defined for the current servlet bean. For information on input parameters for specific servlet beans, see Appendix B, ATG Servlet Beans.

name (page parameter)

Defines a page parameter that is accessible to the current JSP and embedded child pages.

## **QUESTION 12**

How does a component in the ATG Commerce fulfillment module verify that it has privileges to edit a specific part of an order?

- A. It uses the CheckPrincipal component.
- B. It uses the Fulfillment Pipeline Manager component.
- C. It does not perform such verification.
- D. It uses the ATG Security Manager Component.

Correct Answer: C

Flow of control defines which components have privileges to edit different parts of the order. The basic premise is that once a component has control over a part of the order, only this component should edit this part of the order.

ATG Commerce does not verify that a component has the privileges to edit a specific part of an order. ATG Commerce does not perform this verification because if the system is distributed, orders might be modified with a different system.